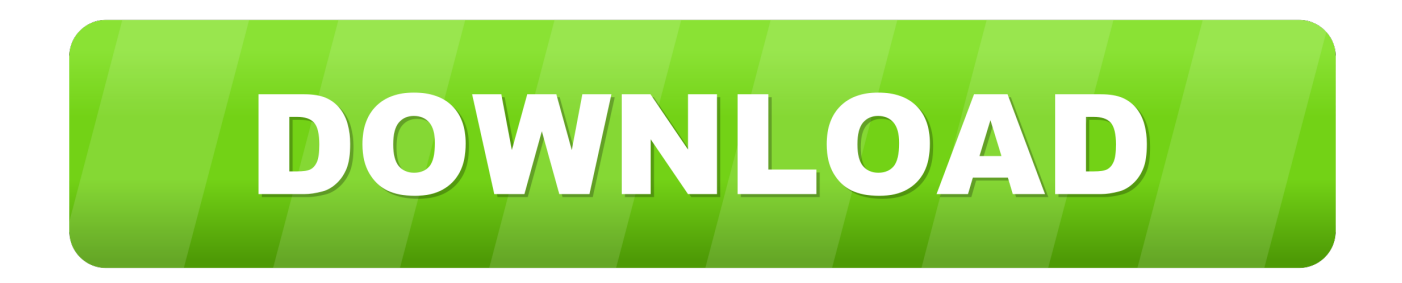

[Microsoft Word For Mac Arithmetic](https://bytlly.com/1to2qk)

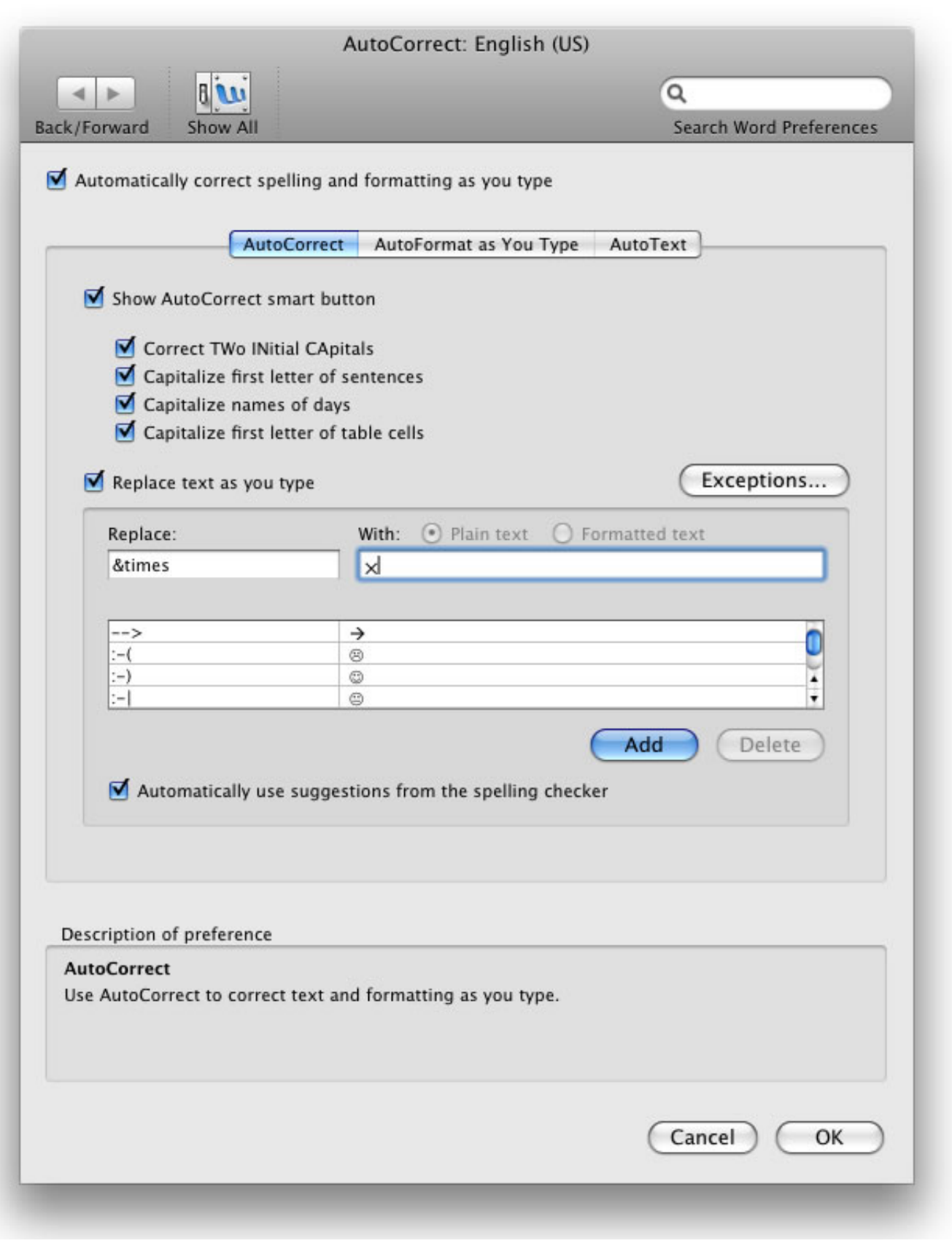

[Microsoft Word For Mac Arithmetic](https://bytlly.com/1to2qk)

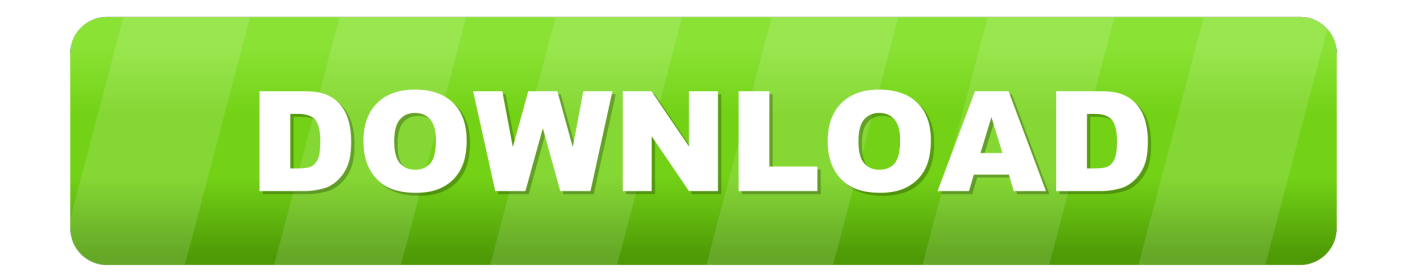

This book is about the Math Builder (officially called as Equation Editor) tool in Microsoft Word and Outlook 2007 and higher.. It also applies to Microsoft PowerPoint and Excel 2010 and higher Note that this is a different tool than the legacy tool Equation Editor 3.

## 1. microsoft word arithmetic mean

Secrets and tips for the Windows 10 October 2018 update A detailed and independent look at Windows 10, especially for Microsoft Office.. As time passed and also more recent versions of Windows were developed, became better and much better, having a much better surfing speed and even more functions The newest version of Windows, 7, consists of the latest Internet Explorer 9, which is a true transformation in the world of internet browsers.. Whenever you're writing about statistics using Microsoft Word, there's a good chance you'll need to know how to create the mean symbol, which is  $\bar{x}$ . The Formula dialog box appears, as shown In its wisdom, Word makes an educated guess about what you want the formula to do and places a formula in the Formula box.. For example, choose PRODUCT to multiply figures You may have to type left, right, above, or below in the parentheses within the formula to tell Word where it can find the figures you want to compute.

## **microsoft word arithmetic mean**

microsoft word arithmetic mean [Poker Game Download For Mac](https://saurelwettle.over-blog.com/2021/02/Poker-Game-Download-For-Mac.html)

0 (which is still available on 32-bit Office versions until the January 2018 update ) and MathType.. As it's included in the operating system, Internet Explorer 2018 doesn't need installing. [Buy Adobe Acrobat For Mac](http://trudibadva.epizy.com/Buy_Adobe_Acrobat_For_Mac.pdf)

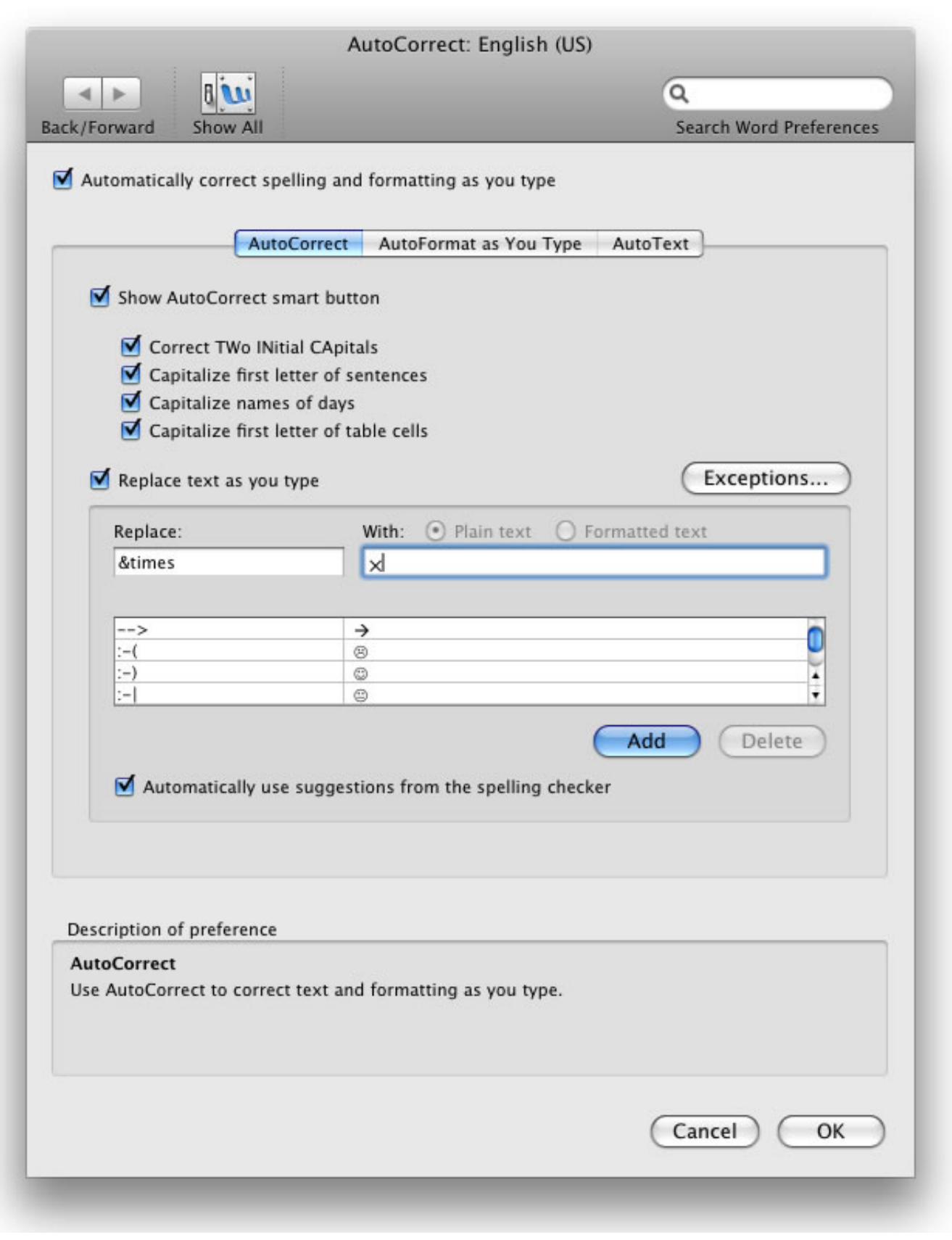

[Physical Asset Management Handbook John S Mitchell Pdf Free](https://www.bloglovin.com/@seanmiller55/physical-asset-management-handbook-john-s)

## [Shifters Full Game Free Pc, Download, Play. Download Shifters For Mac](https://www.verzekeringenvandermeulen.be/nl-be/system/files/webform/visitor-uploads/lascnat920.pdf)

 Word can perform other mathematical calculations as well Follow these steps to perform mathematical calculations and tell Word how to format sums and products: • Put the cursor in the cell that will hold the sum or product of the cells above, below, to the right, or to the left.. It enables surfing the web in a whole brand-new method Internet Explorer 2018 features.. Typesetting mathematics on a computer has always been a challenge The mathematical community almost universally accepts a typesetting language called LaTeX. [Free Twain Drivers For Mac High Sierra](https://osf.io/6wxmc/)

## 2222222222 222 2222 2223

• In the Number Format drop-down list, choose a format for your number Word doesn't calculate blank cells in formulas.. Fully up-to-date with coverage of the October 2018 major update of Windows 10 This 918 page book shows you important features and details for all serious Windows 10 users.. Internet Explorer 2018 – tag: nternet Explorer 2018, nternet Explorer 2019| Because the very early ages of the Windows operating system, individuals could utilize the included Internet Explorer 2018 web browser for browsing the internet.. A math formula in a table • If this isn't the formula you want, delete everything except the equal sign in the Formula box, open the Paste Function drop-down list, and choose another function for the formula.. When most people think of the average of a set of data, they're really referring to the mean. 6e4e936fe3 [Dss Dvr Software Download](https://pialafokea.mystrikingly.com/blog/dss-dvr-software-download)

6e4e936fe3

[Download Rosario Vampire Capu2 Episode 2 Sub Indo](https://relaxed-murdock-85e918.netlify.app/Download-Rosario-Vampire-Capu2-Episode-2-Sub-Indo)